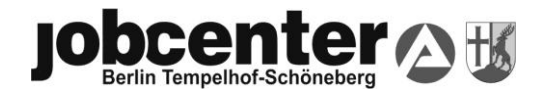

## Einschaltung des Ermittlungsdienstes

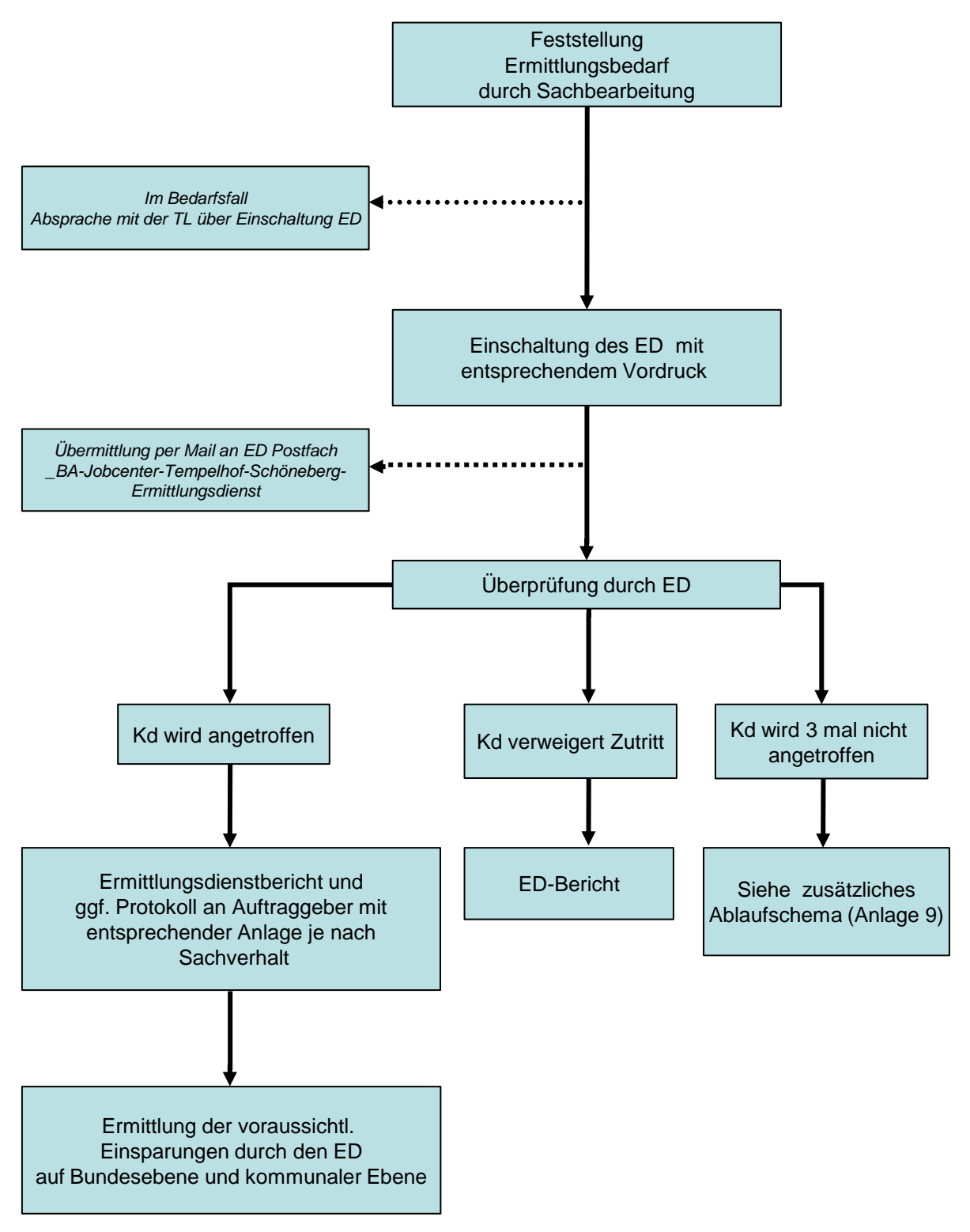

Anlage 8 (Ablaufplan Enschaltung ED)